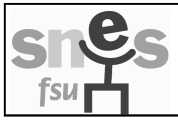

**Académie : \_\_\_\_\_\_\_\_\_\_\_\_\_\_\_\_\_\_** 

Nom figurant sur votre carte : \_

## Fiche de suivi syndical

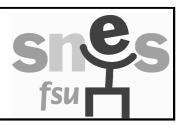

## **PHASE D'AJUSTEMENT DES TZR 2015 VOEUX D'AFFECTATION PROVISOIRE DANS UNE ZONE DE REMPLACEMENT**

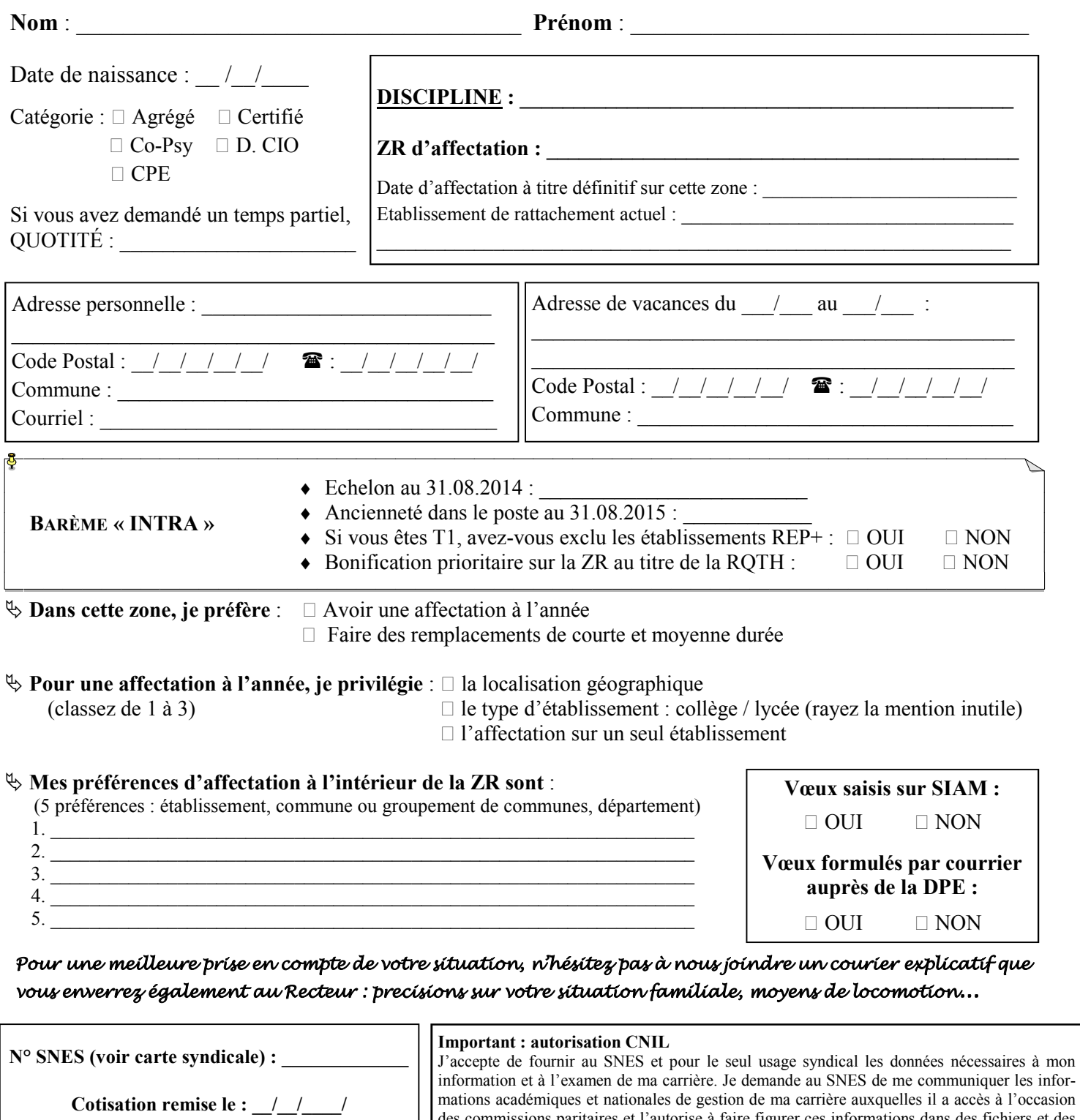

s commissions paritaires et l'autorise à faire figurer ces informations dans des fichiers et des traitements informatisés dans les conditions fixées par les articles 26 et 27 de la loi du 06.01.78. Cette autorisation est révocable par moi-même dans les mêmes conditions que le droit d'accès en m'adressant au SNES 45 avenue d'Ivry 75647 Paris Cedex 13 ou aux sections académiques. Date :  $/ /$  Signature :

**Fiche à renvoyer dès que vous aurez les résultats du mouvement intra-académique, et le plus tôt possible au SNES Versailles, 3 rue Guy de Gouyon du Verger - 94 112 Arcueil Cedex s3ver@snes.edu Fax : 01.41.24.80.62 : 01.41.24.80.56**